https://www.analog-electronics.eu anton@montagne.nl (c) 2021 Anton Montagne

---------

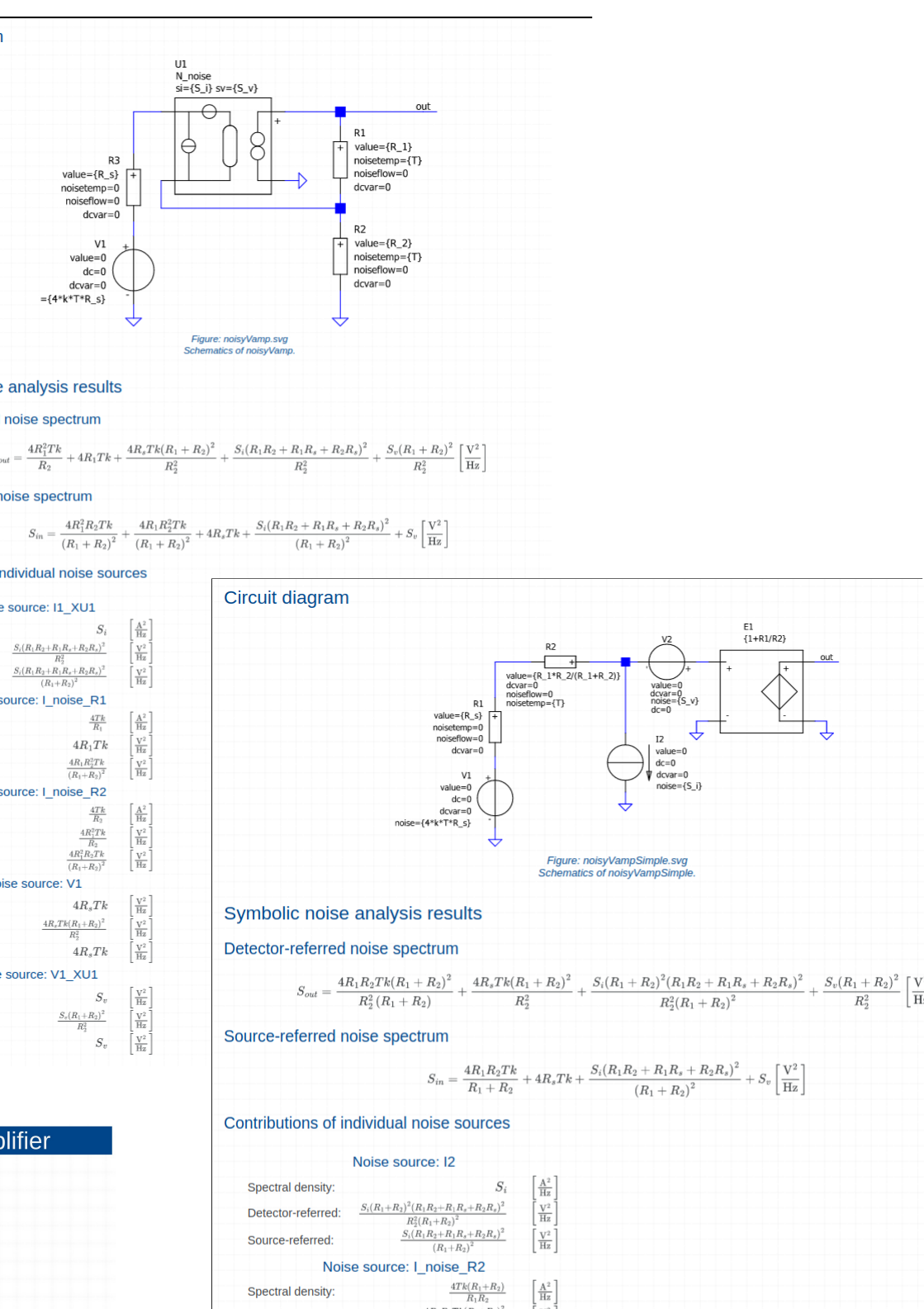

Detector-referred Source-referred:

- Spectral density: Detector-referred
- Source-referred:
- Spectral density:
- Detector-referred
- 
- 

Source-referred:

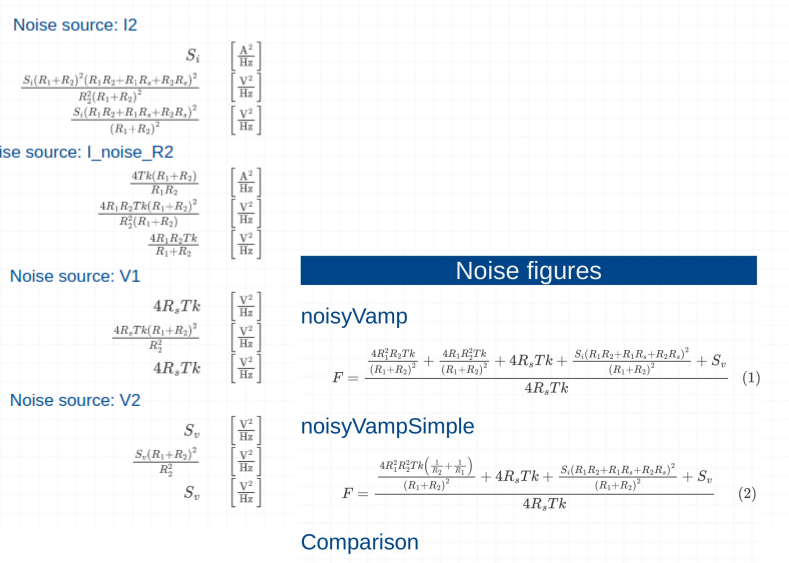

Both models have the same noise figure

 $F_{noisyVamp} - F_{noisyVampSimple} = 0$ 

 $(3)$ 

# **Design of noise performance of feedback amplifiers**

With a high-gain controller the source-load transfer is predominantly determined by the feedback network

We will show that this is not the case for the noise behavior - Equivalent input noise sources of the controller should be kept small - Deterioration of the signal to noise ratio by the feedback network should be kept small

```
\pm\overline{\mathcal{L}}+
                      -
+
\overline{\mathcal{L}}+
                                                                                                                                                          -
```
Study the noise behavior of nonenergic and passive feedback amplifiers

+  $\overline{C}$ 

- Find rules for low-noise design

- Model the controller as a noisy nullor

This enables orthogonal design of the noise behavior and of the static and dynamic transfer

> of the feedback impedances is in series with the source +  $\overline{L}$

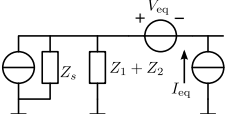

+ 

Noise performance of nonenergic feedback amplifiers

Noise performance of passive feedback amplifiers

Conclusion:

The influence of the feedback resistors in the passive feedback voltage amplifier can be accounted for as if their parallel connection is in series with the source.

> +  $\overline{C}$ +

+

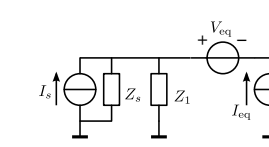

As if the parallel connection of the feedback impedances is in series with the source

As if the feedback impedance

 $NF = 10*sp.log(F)/sp.log(10)$  noiseFigures.append(F) ini.htmlIndex = 'index.html' htmlPage('Noise figures') head2html(files[0])

is in series with the source

eqn2html('F', noiseFigures[1]) head2html('Comparison')

if sp.simplify( $F$ difference) == 0:

As if the feedback impedance is in parallel with the source

As if the series connection

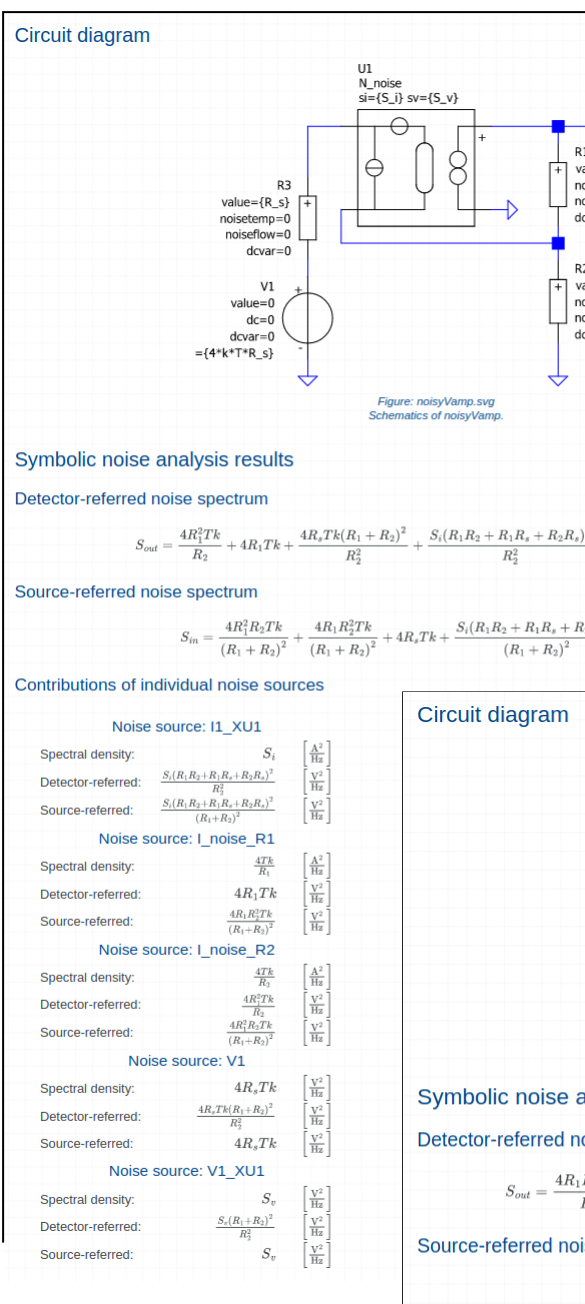

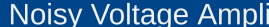

### **Table of contents**

1. noisyVamp 2. noisvVampSimpl 3. Noise figures

Go to index nbolic Linear Circuit Analysis Program, Version 1.1 ©<br>2009-2022 SLiCAP development team SLiCAP: Symbolic Linea For documentation, examples, support, updates and courses please visit

Last project update: 2022-03-03 17:07:27

The noise contribution of the feedback impedances and their influence on the contribution of the equivalent input noise sources of the controller can be found:

#!/usr/bin/env python3 # -\*- coding: utf-8 -\* from SLiCAP import \*

prj = initProject('Noisy Voltage Amplifier') files = ['noisyVamp', 'noisyVampSimple']

with the output of the nullor can be ignored. Replacing it with equivalent input sources yields zero because:

noiseFigures = []

for fileName in files:

Multiply the power spectral density with the squared magnitude of this term makeNetlist(fileName + '.asc', fileName)

i1 = instruction()

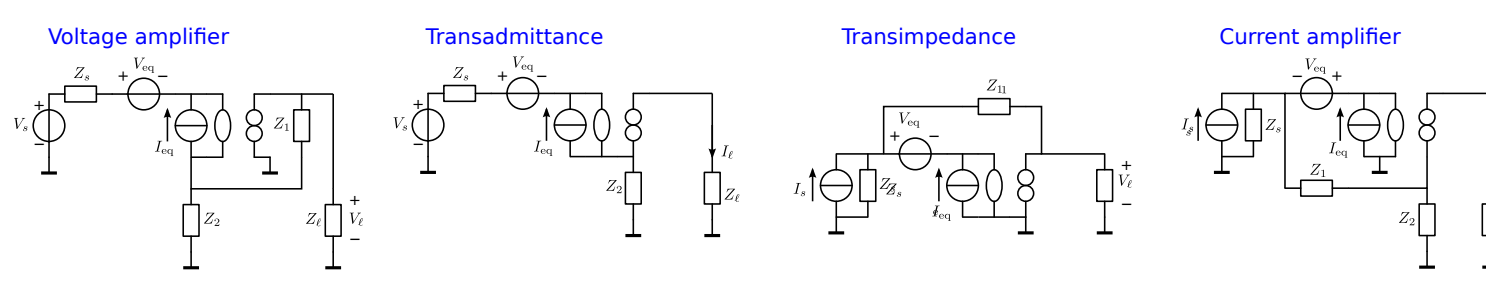

 i1.setCircuit(fileName + '.cir') i1.setSimType('symbolic') i1.setGainType('vi') i1.setDataType('noise') il.setDetector('V\_out') i1.setSource('V1') noiseResult = i1.execute() htmlPage('Noise Analysis') head2html('Circuit diagram')

img2html(fileName + '.svg', 600, label = 'fig\_' +

 noise2html(noiseResult) # Print the noise figure

eqn2html('F', noiseFigures[0])

F = noiseResult.inoise/noiseResult.inoiseTerms['V1']

 $Fdifference = sp.simplify(noiseFigures[0] - noiseFigures[1])$ 

head2html(files[1])

text2html('Both models have the same noise figure:')

else:

text2html('Difference found between the noise figures obtained ' +

fileName, caption = 'Schematics of  $\overline{a}$  + fileName + '.')

'with the two models:')

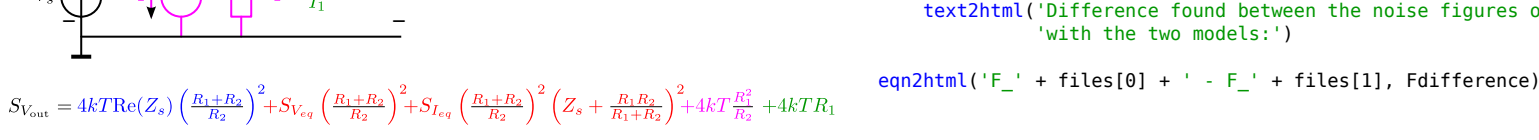

## **Single-loop passive feedback configurations and their equivalent input noise models**

### **The noisy nullor SLiCAP noise analysis**

 Redirect the current noise source via ground Replace the equivalent input current noise source of the transformer with an equivalent output current noise source; use:  $AD = 1, B = C = 0$ The current source in parallel

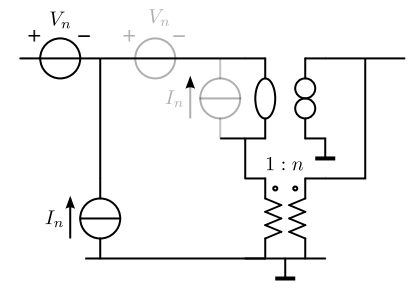

Account for correlation:

 $A = B = C = D = 0$ 

Use unique name for power spectral densities of uncorrelated sources. Add voltage or contributions of each uncorrelated source in one (complex)

term.

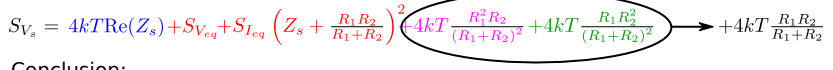